## **DAFTAR ISI**

<span id="page-0-0"></span>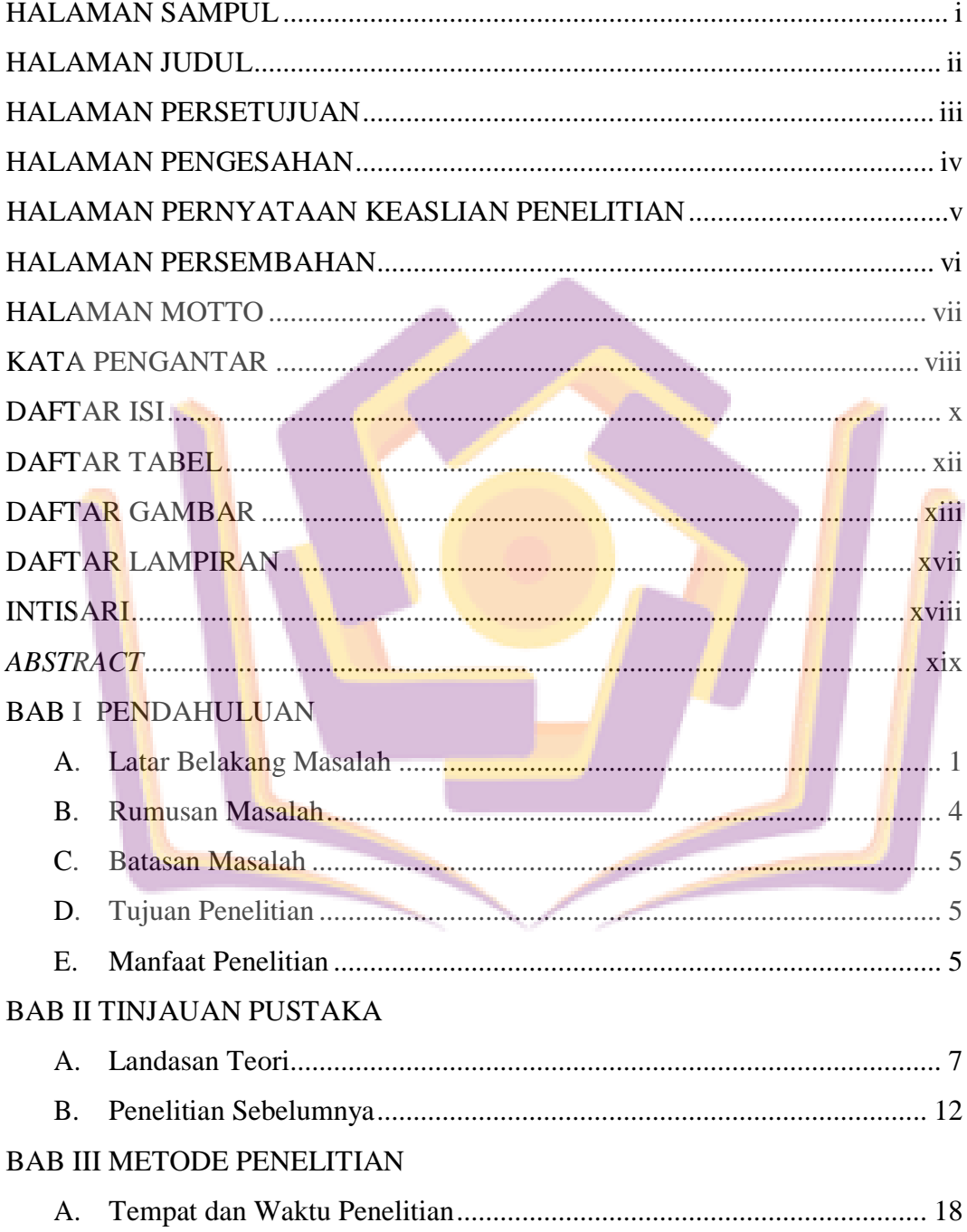

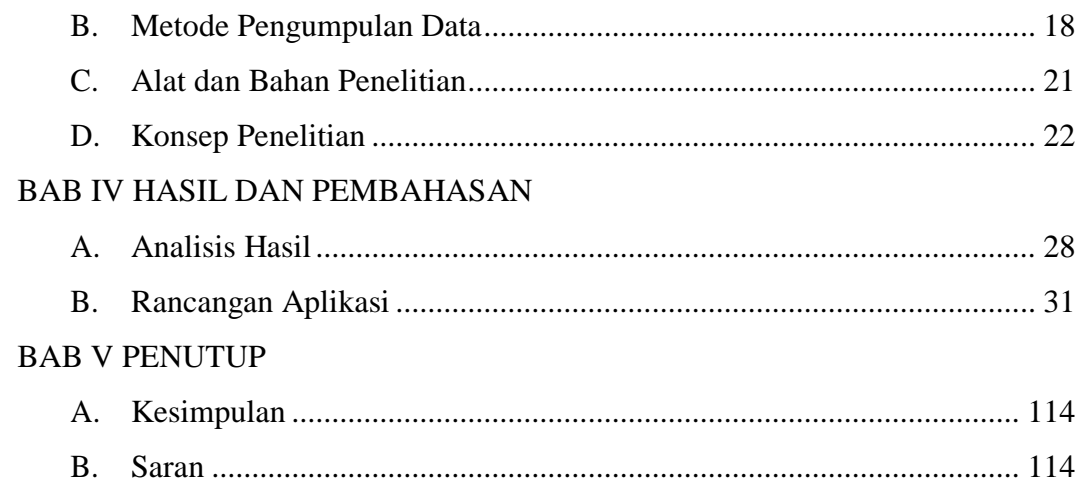

# DAFTAR PUSTAKA

**LAMPIRAN** 

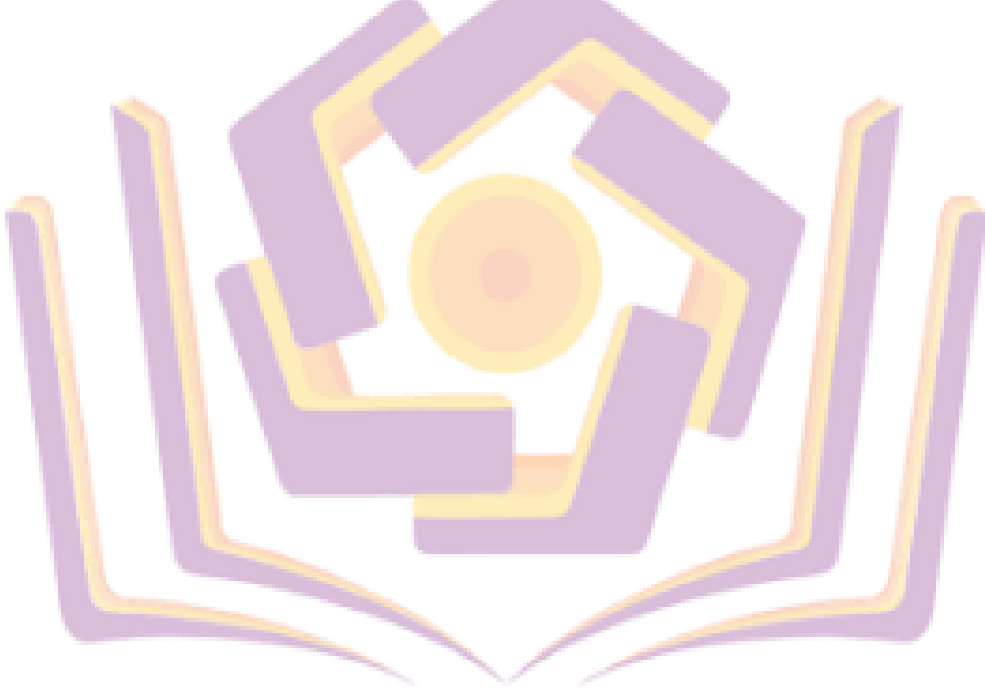

#### **DAFTAR TABEL**

<span id="page-2-0"></span>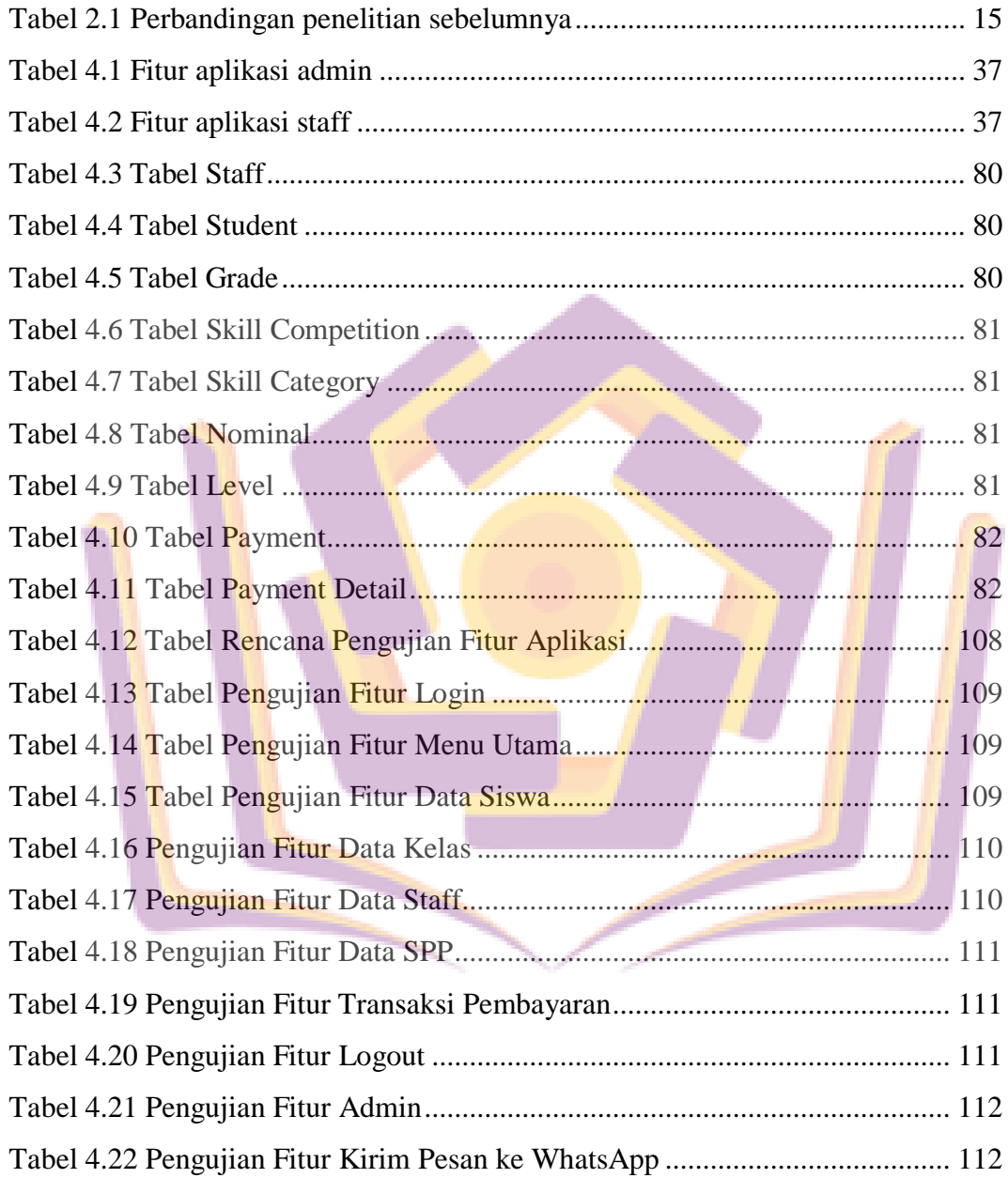

#### **DAFTAR GAMBAR**

<span id="page-3-0"></span>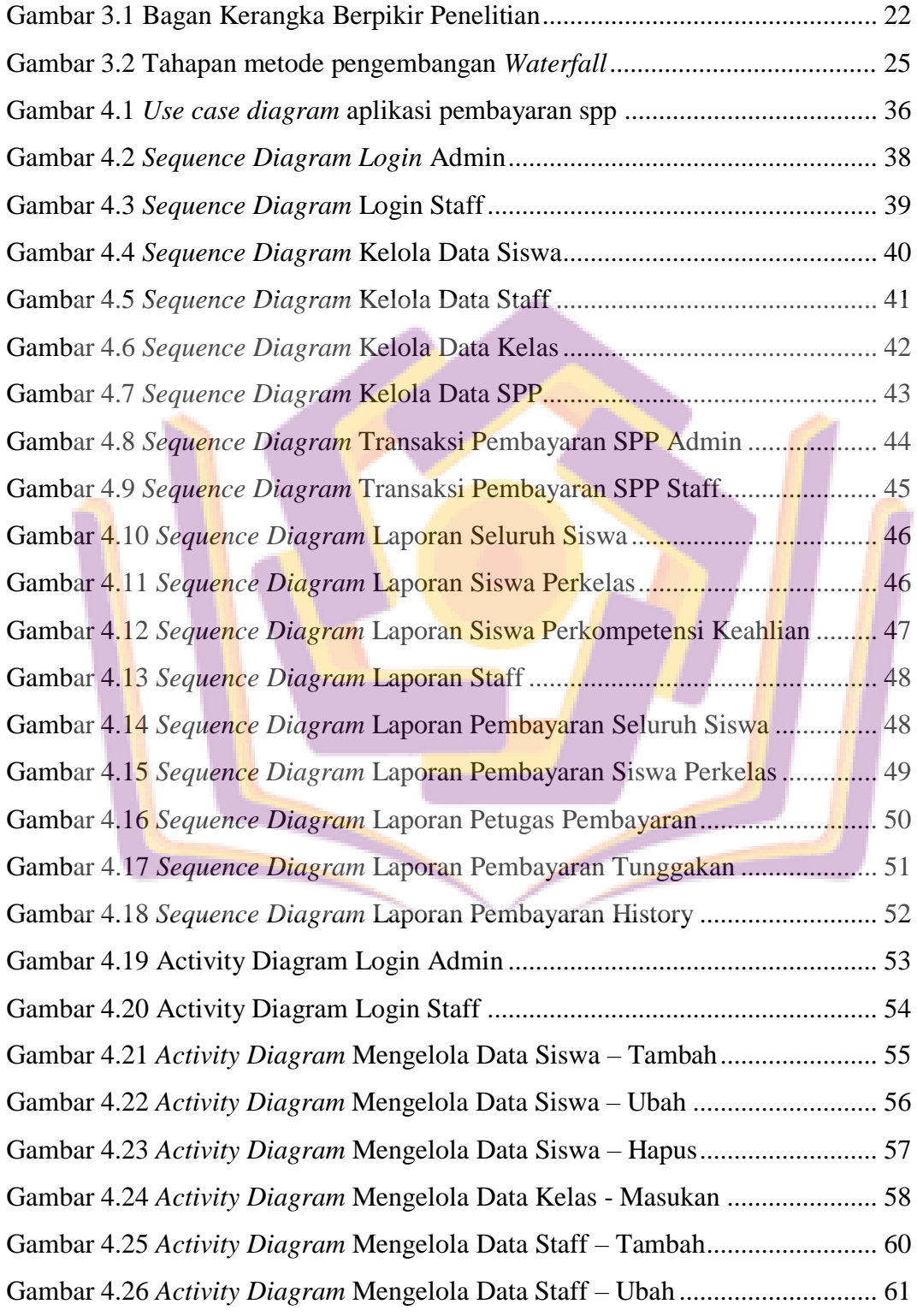

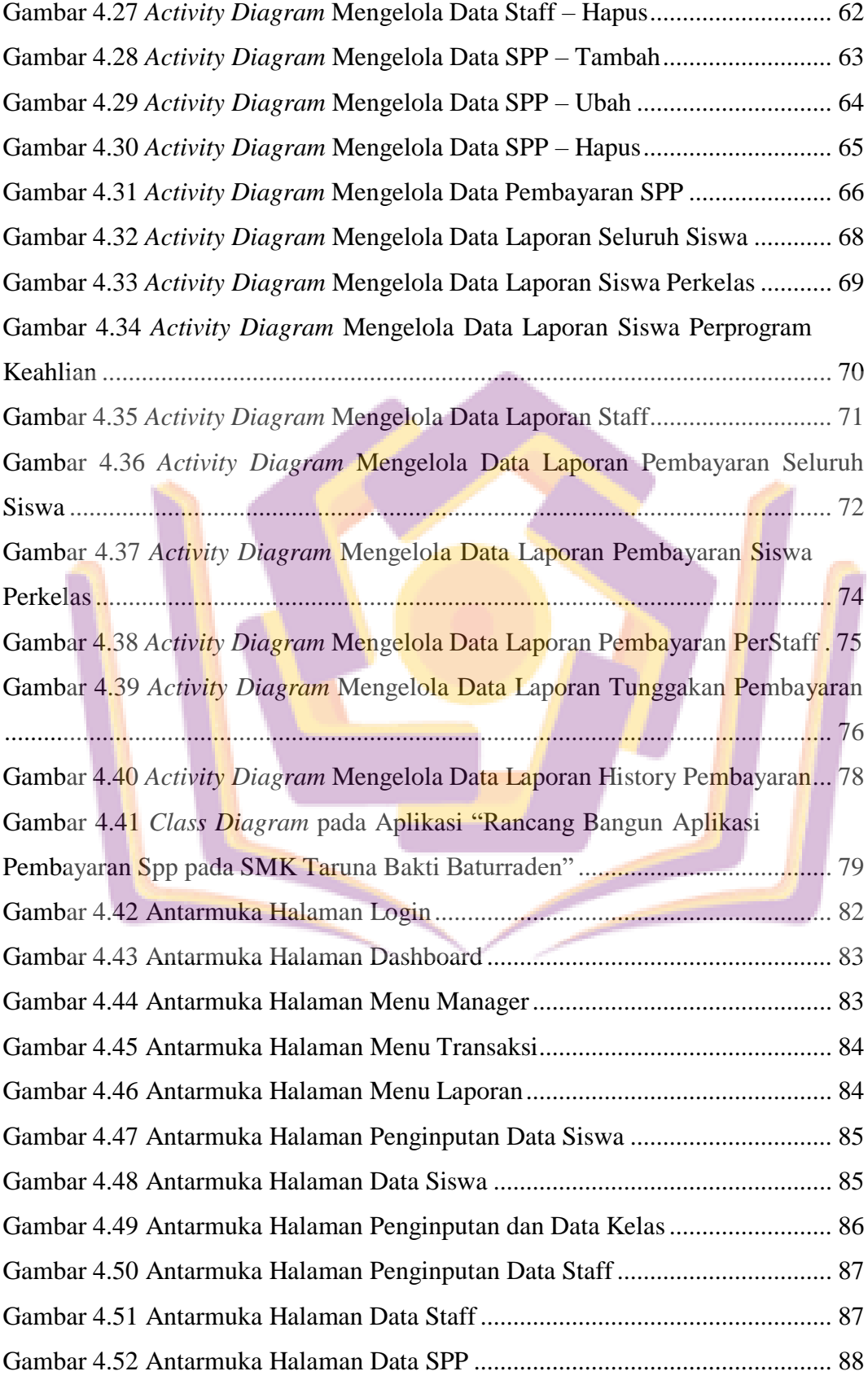

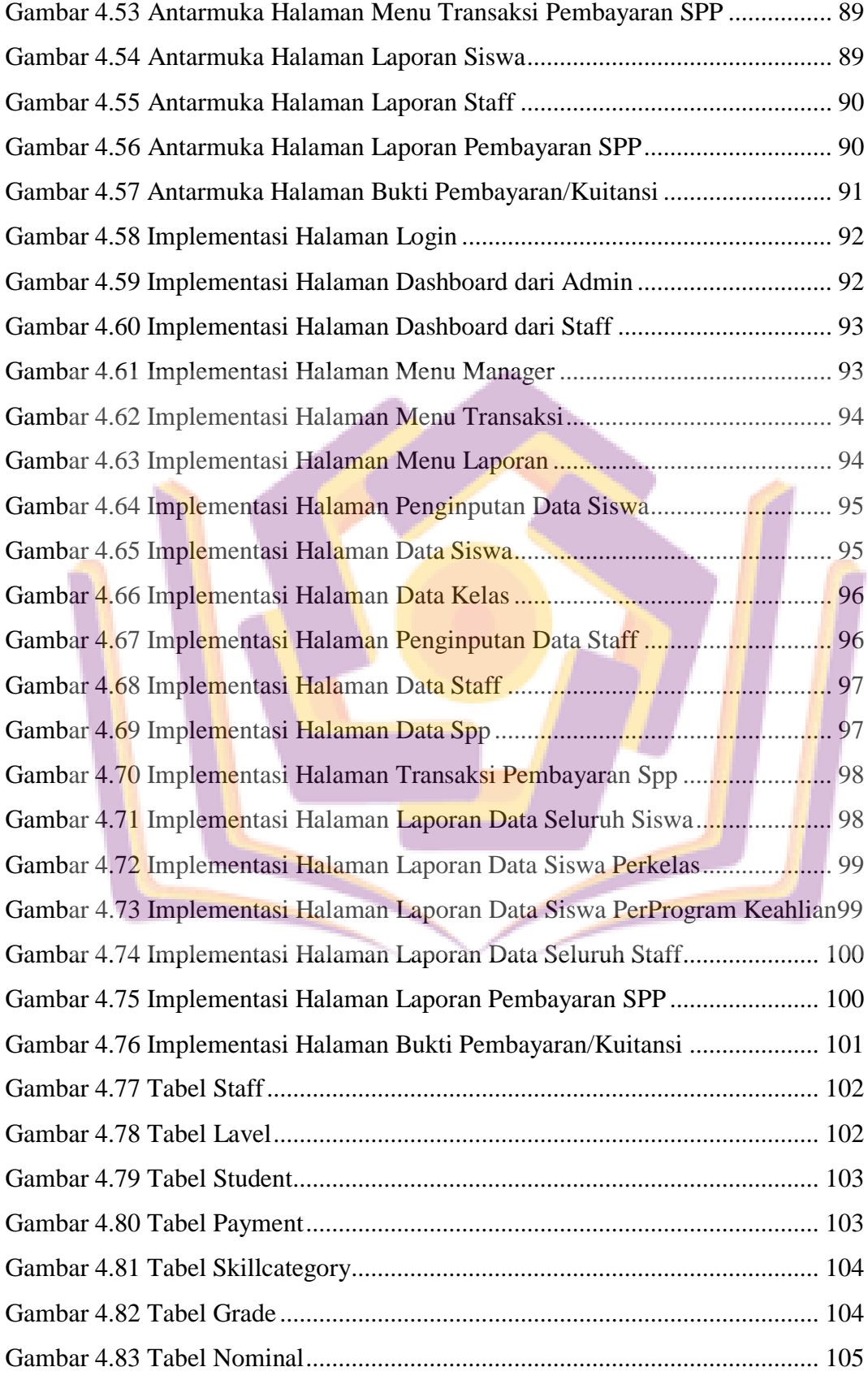

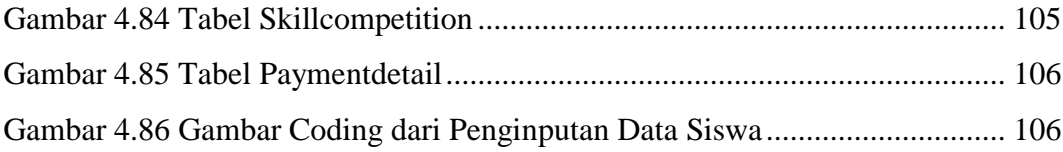

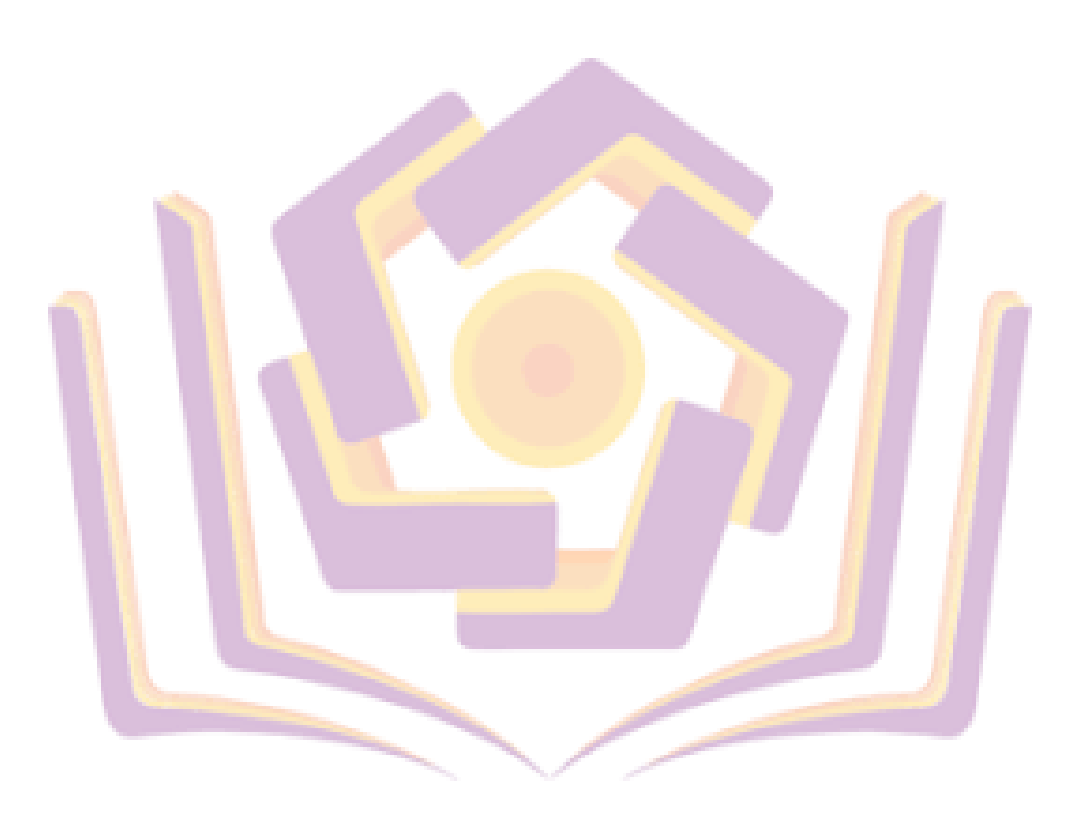

## **DAFTAR LAMPIRAN**

- <span id="page-7-0"></span>Lampiran 1. Kartu Bimbingan
- Lampiran 2. Surat Ijin Penelitian
- Lampiran 3. Hasil Wawancara Kepala Sekolah
- Lampiran 4. Dokumentasi Buku Laporan
- Lampiran 5. Hasil Wawancara Pelaksanaan Testing Aplikasi
- Lampiran 6. Dokumentasi Pelaksanaan Testing Aplikasi

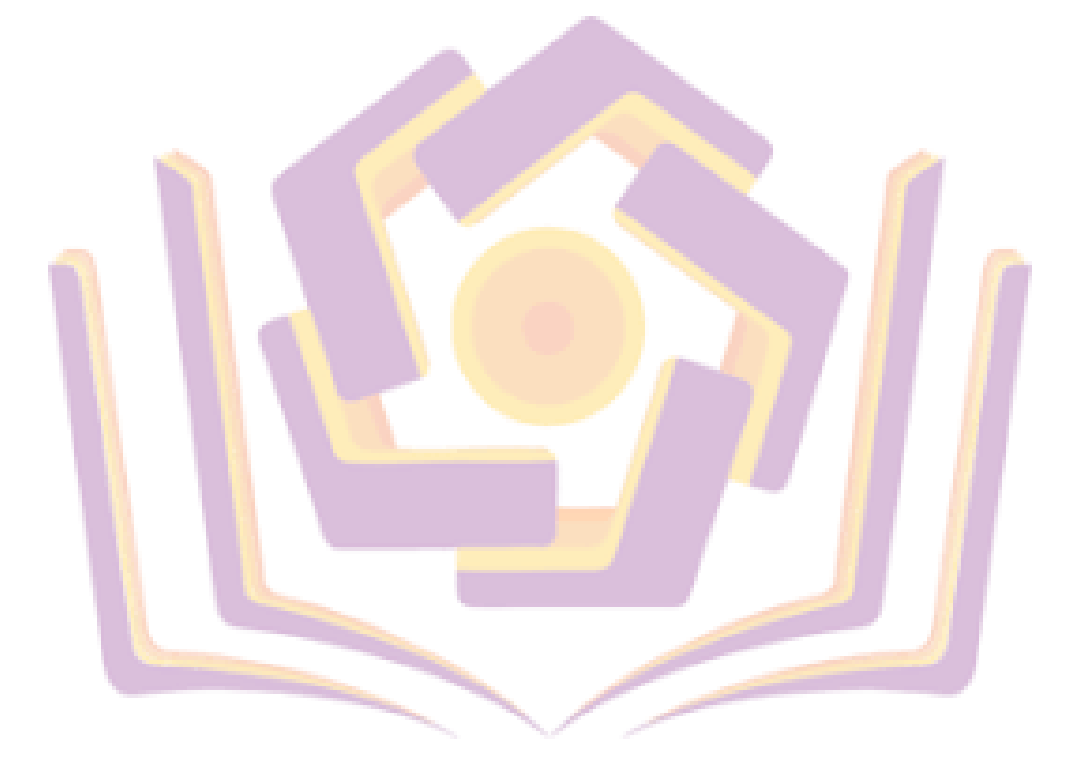